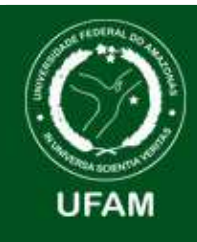

SISTEMA DE BIBLIOTECAS DA UNIVERSIDADE FEDERAL DO AMAZONAS INSTITUTO DE SAÚDE E BIOTECNOLOGIA**BIBLIOTECA** 

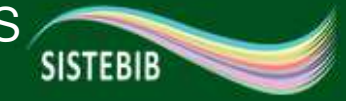

## **ESTRATÉGIAS DE BUSCAS POR LIVROS DIGITAIS NO PORTAL DE PERÍODICOS DA CAPES**

ELABORADO POR: RENATO DE SENA MENDES

COARI-AM2020

#### FICHA CATALOGRÁFICA

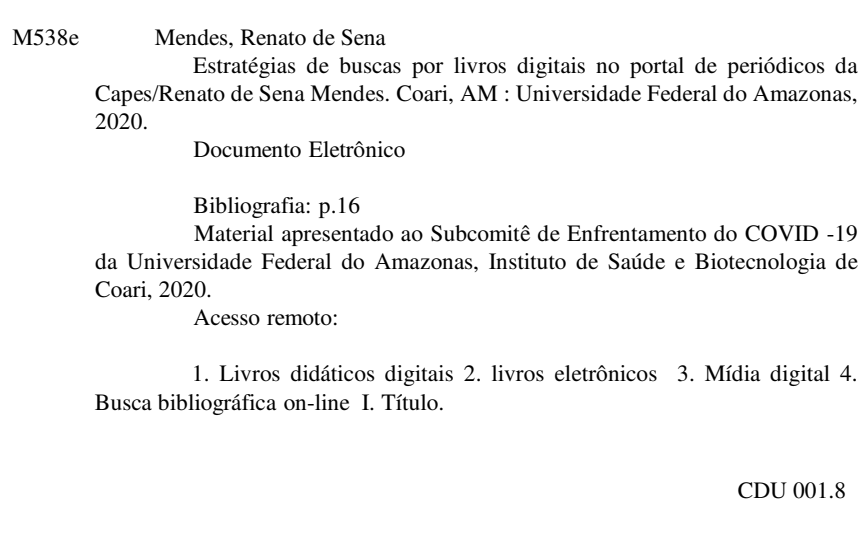

Ficha elaborada por Renato de Sena Mendes (CRB 11/580 AM)Bibliotecário - UFAM/ISB

• Acessar o site: <u>www.biblioteca.ufam.edu.br</u> e Clicar ícone periódicos

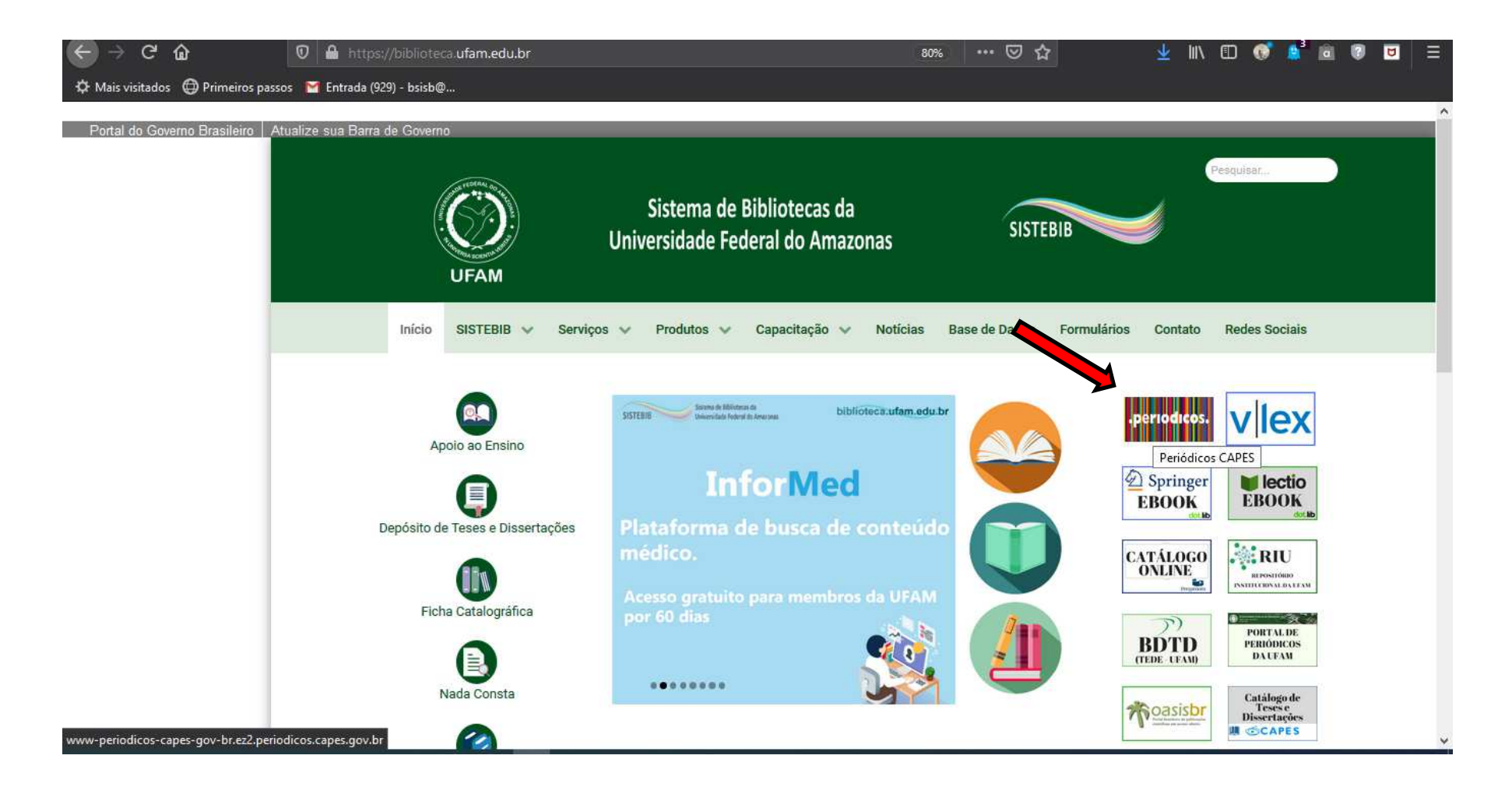

• O site será redirecionado para a página seguinte: www.periodicos.capes.gov.br . Em seguida, clicar na aba "Buscar livro"

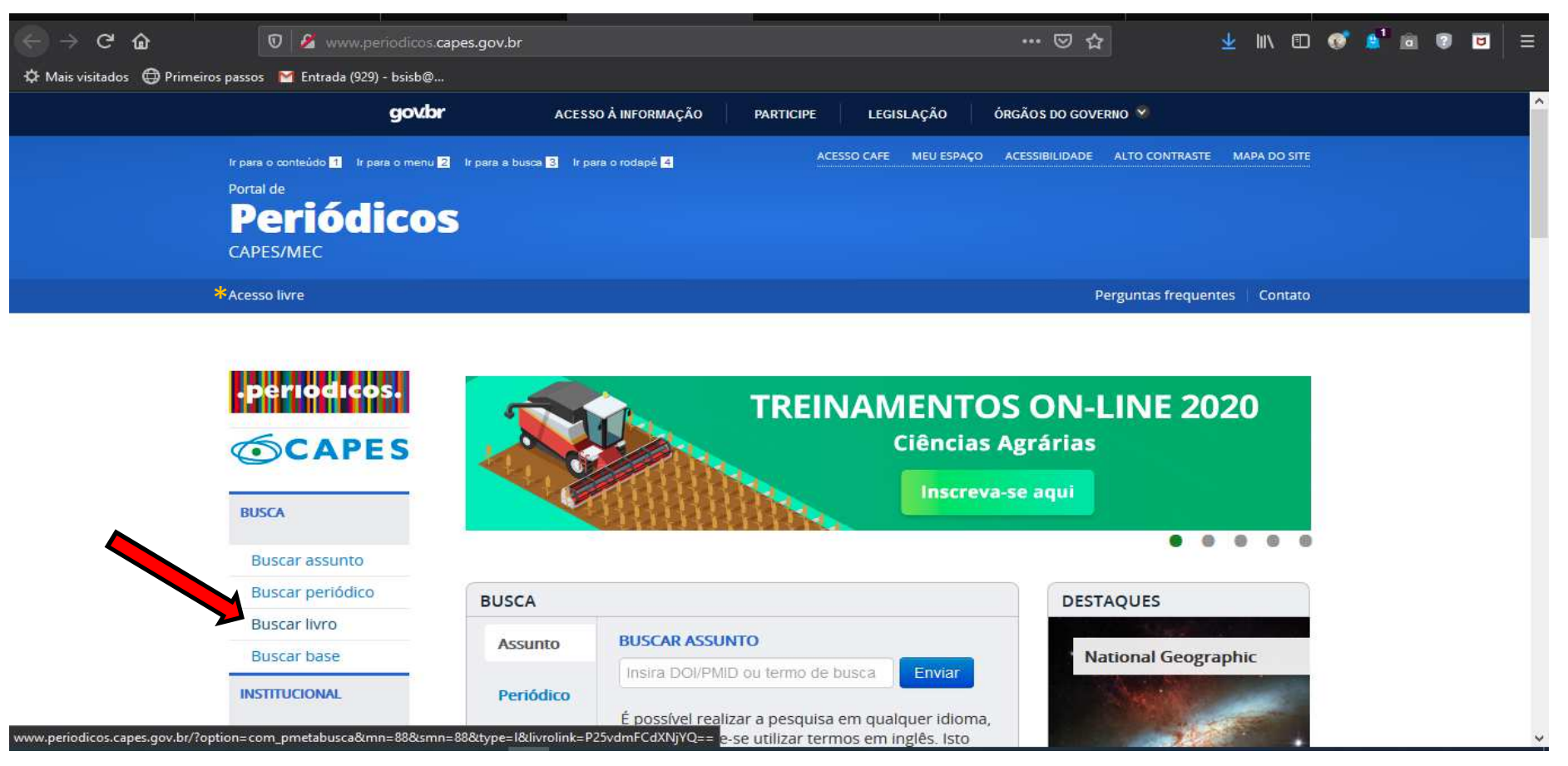

\* Perfil de usuário para consulta de conteúdos gratuitos disponíveis no portal

• Clicar na barra de rolagem editor/fornecedor indicada na seta

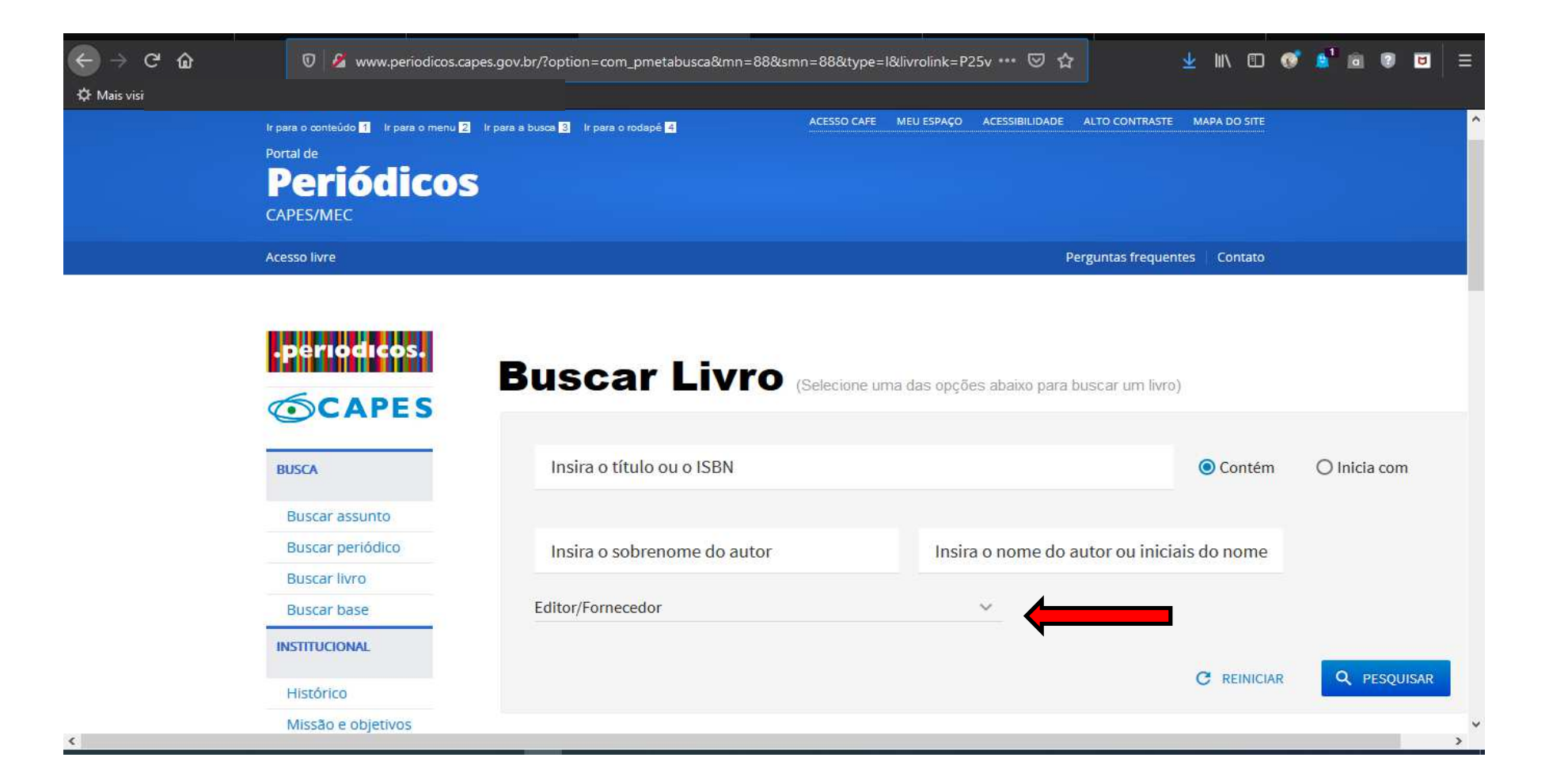

• Clicar em "Livros em Português", e depois clicar em pesquisar e ainda, pode selecionar outros editor(es)/Fornecedores

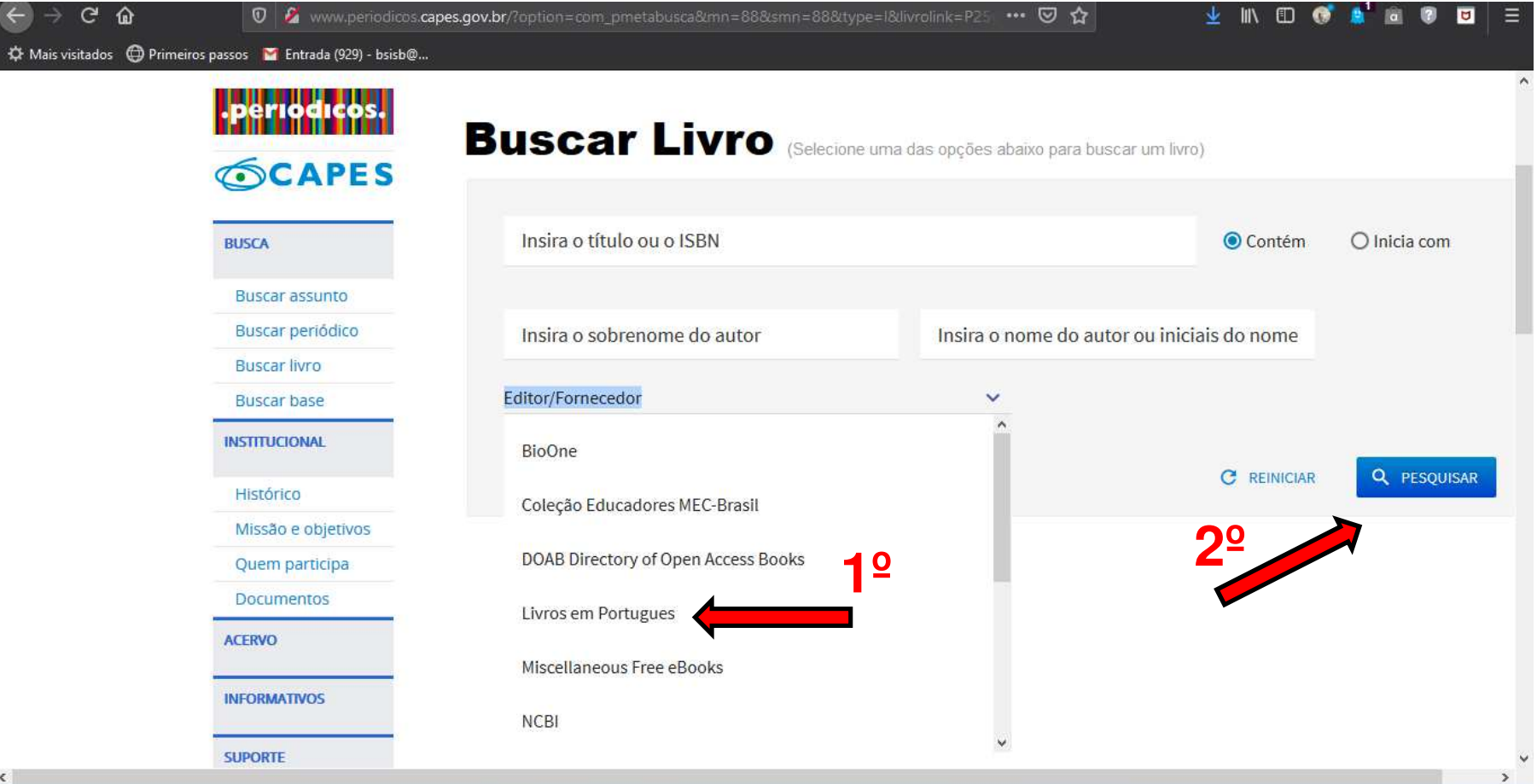

• O resultado da pesquisa será exibido

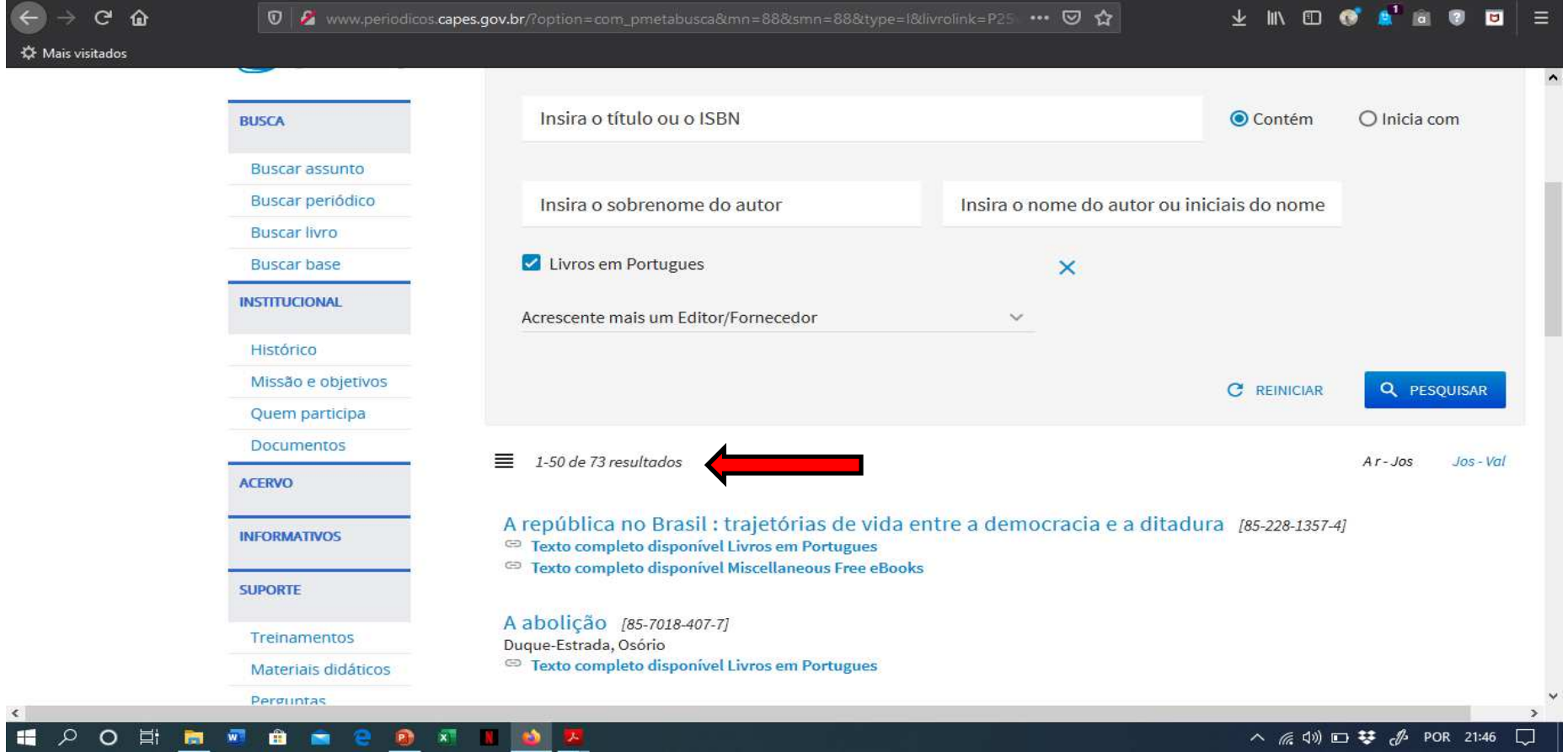

OBS: O quantitativo de resultados na busca dependerá do seu perfil de usuário.

No caso de usuário identificado pelo IP da UFAM poderá ter um resultado mais abrangente.

# **OUTRA OPÇÃO DE BUSCA DE LIVROS**

• Clicar na aba "Buscar assunto" indicado na seta.

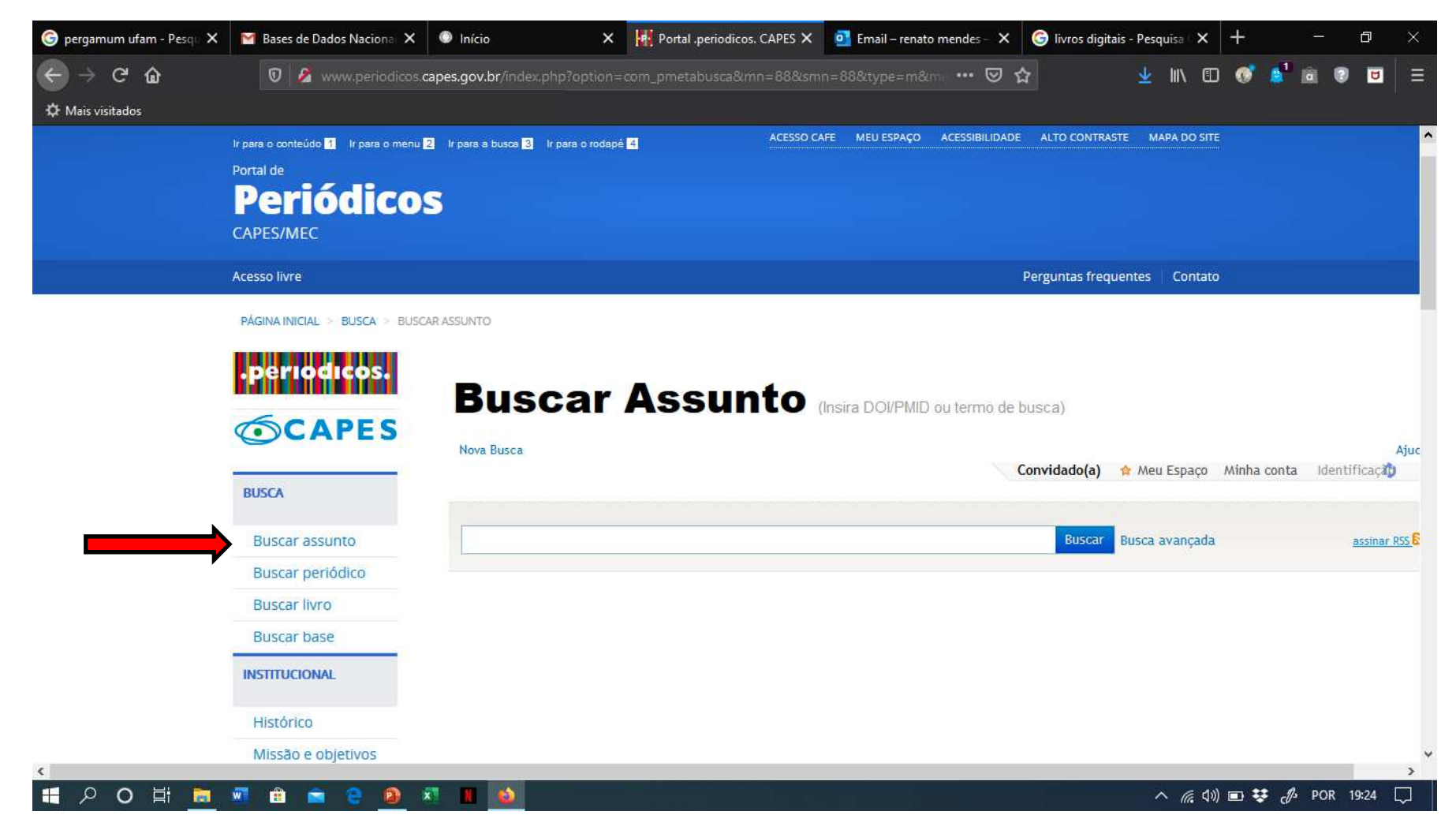

• Clicar em "busca avançada" indicado na seta.

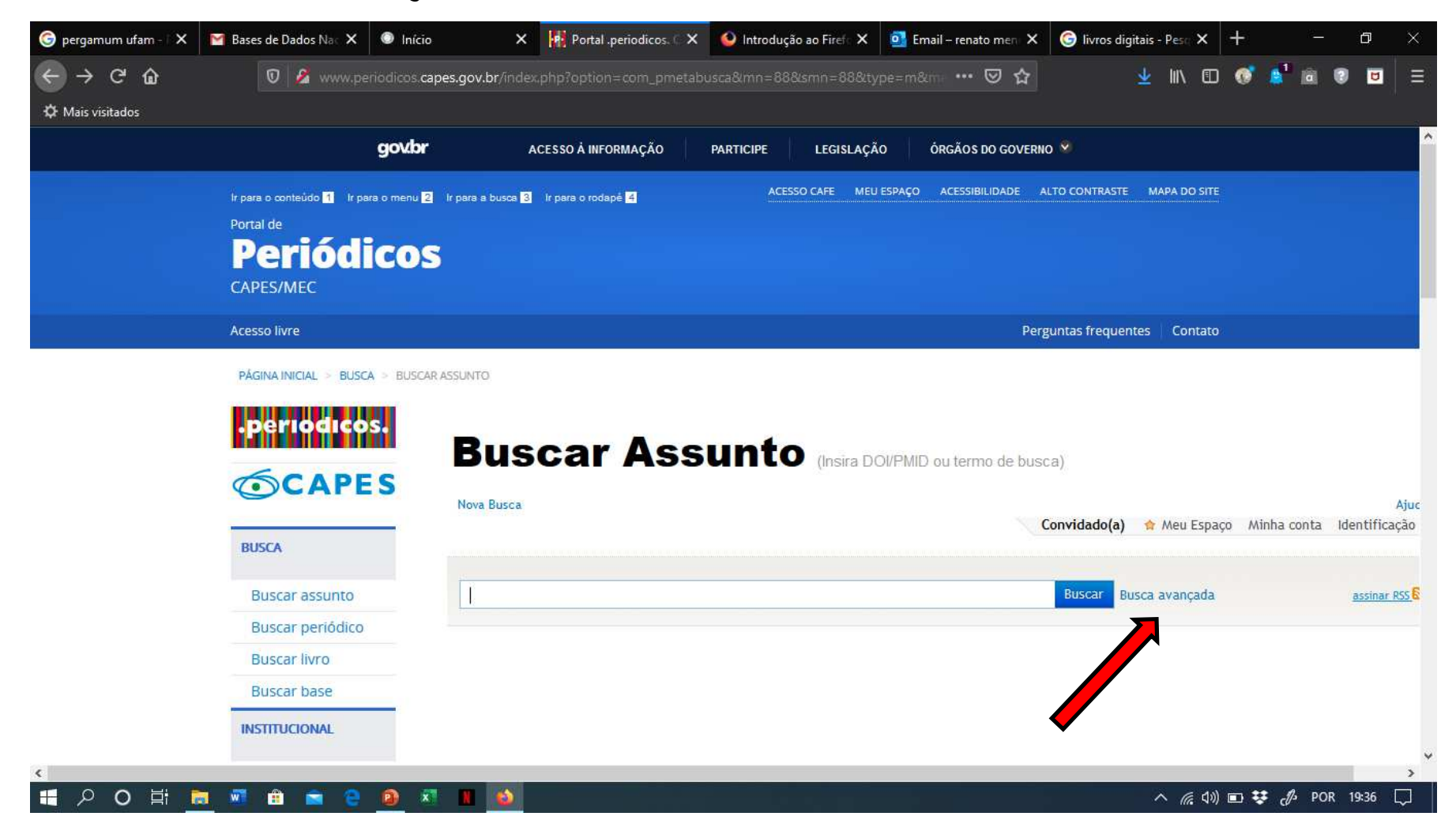

• Preencher a caixa de busca com o nome de uma base de dados (ex: Scielo) e em "Tipo de Material", selecionar "Livros" conforme indicado na seta.

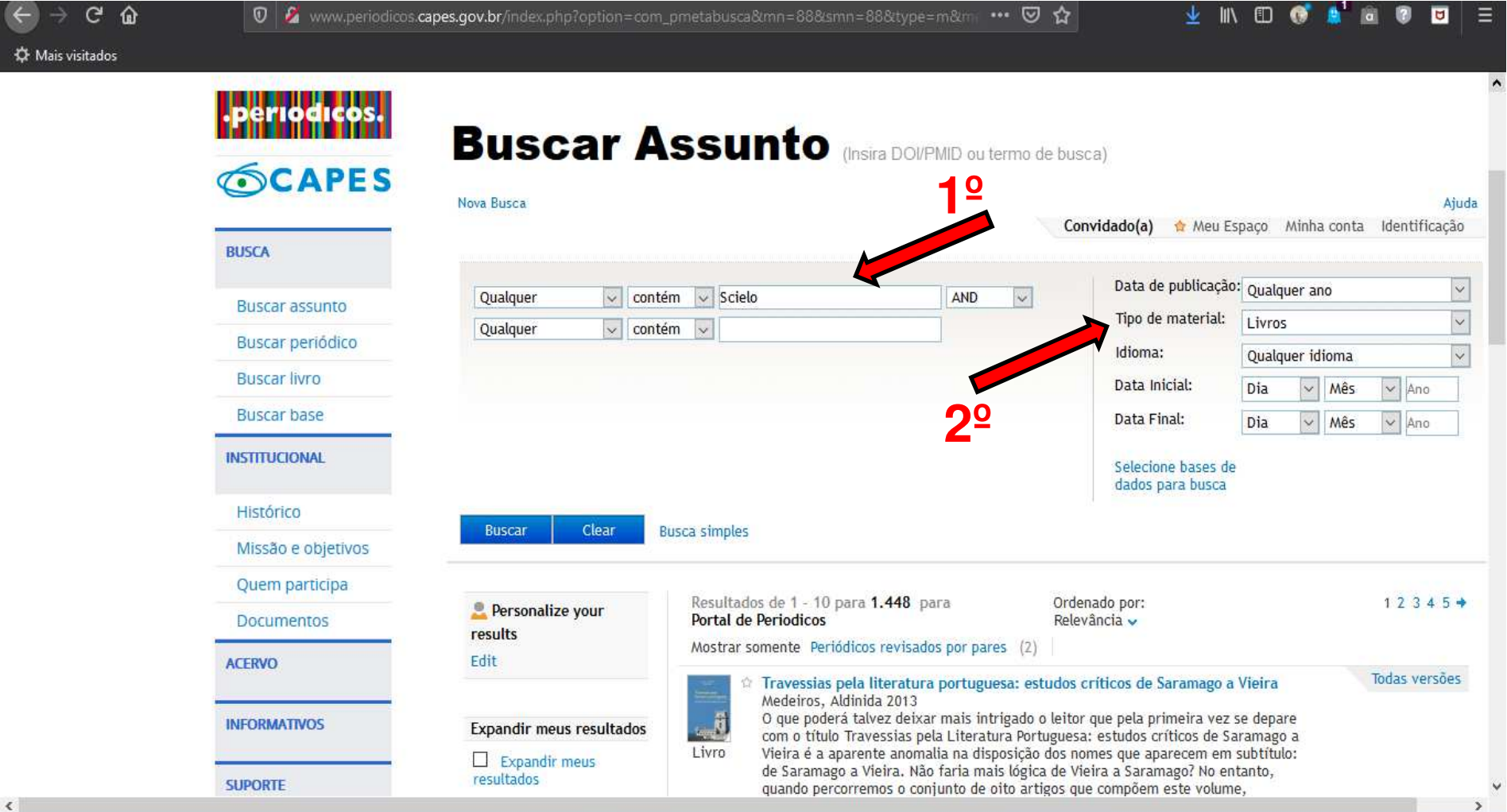

## **OUTRA OPÇÃO DE BUSCA POR ÁREA DE CONHECIMENTO**

• Clicar na aba "Buscar base".

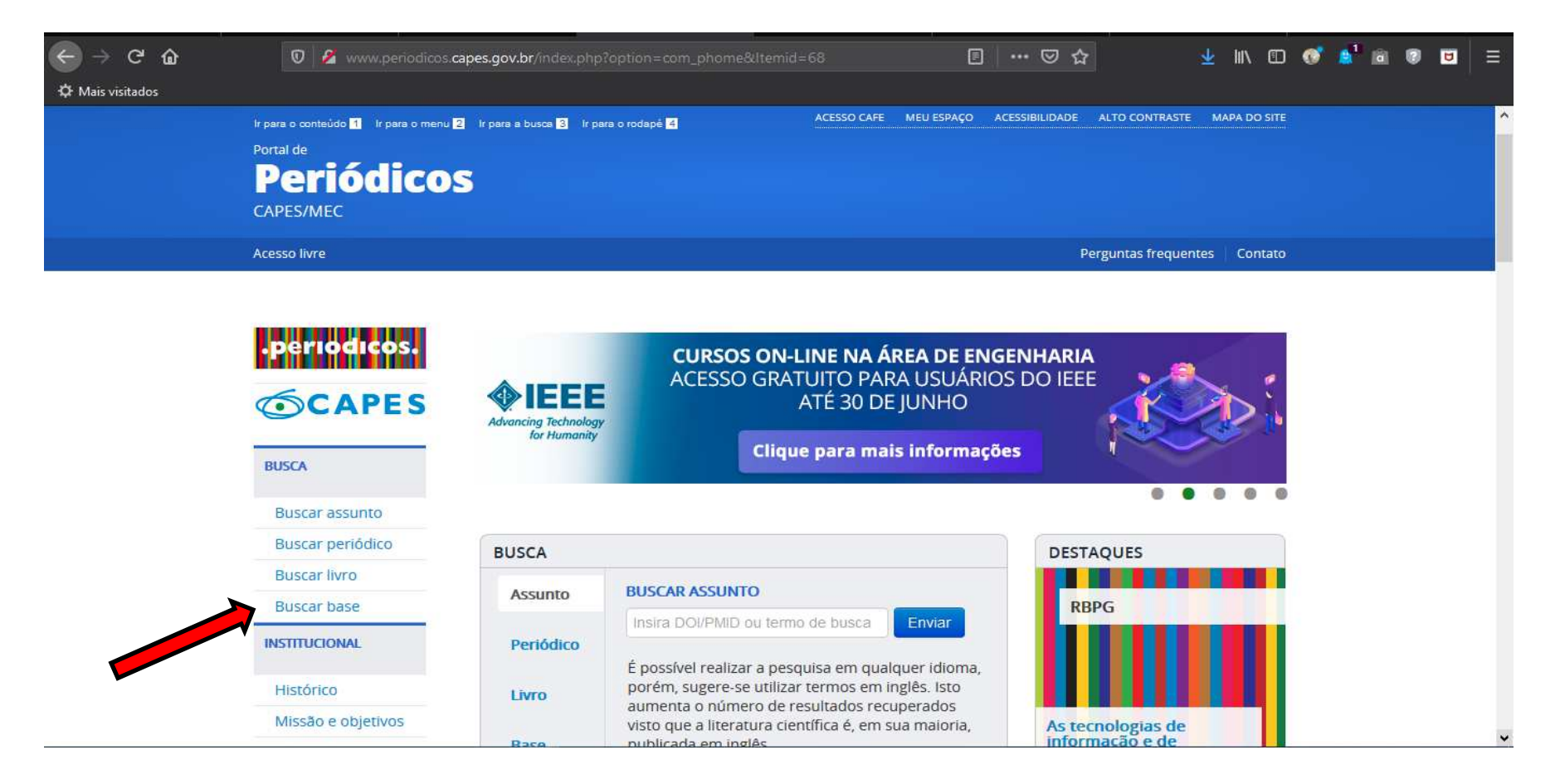

• Clicar em "Busca avançada" conforme indicado na seta.

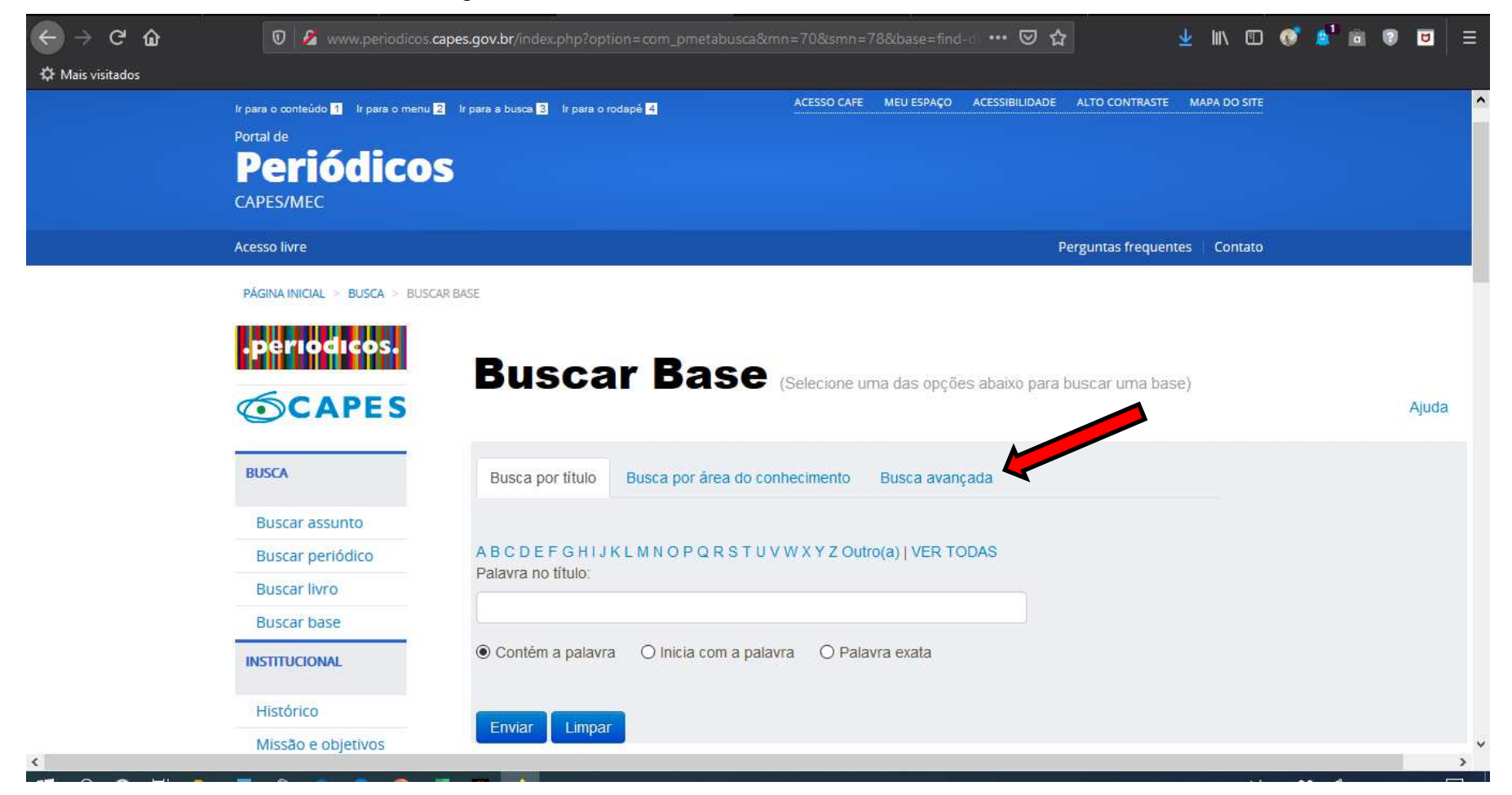

• Filtrar as bases por tipo conforme indicado na seta.

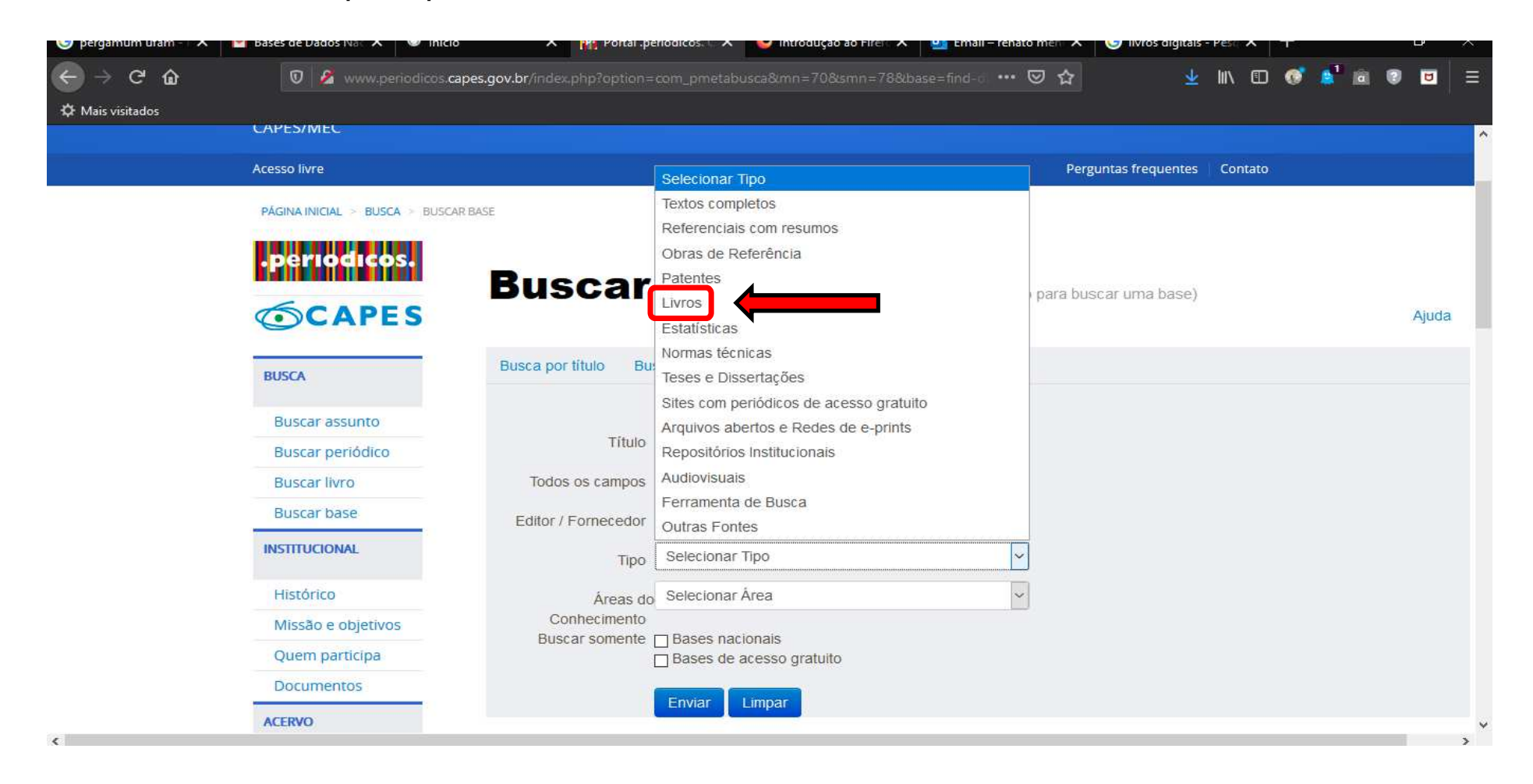

• Selecione área do conhecimento e bases nacionais ou bases de acesso gratuito e clique em enviar.

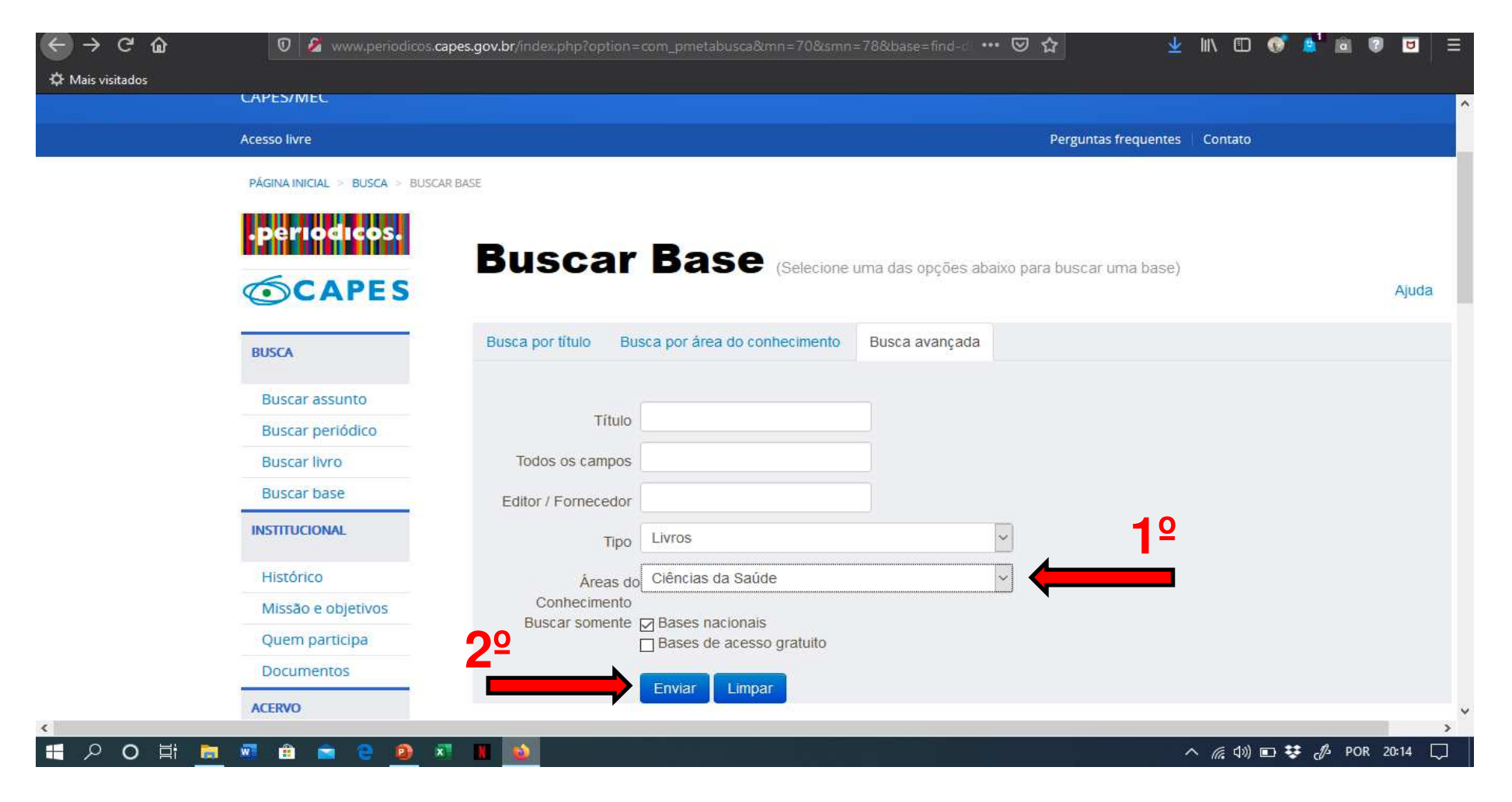

• Resultado da busca: 3 bases encontradas.

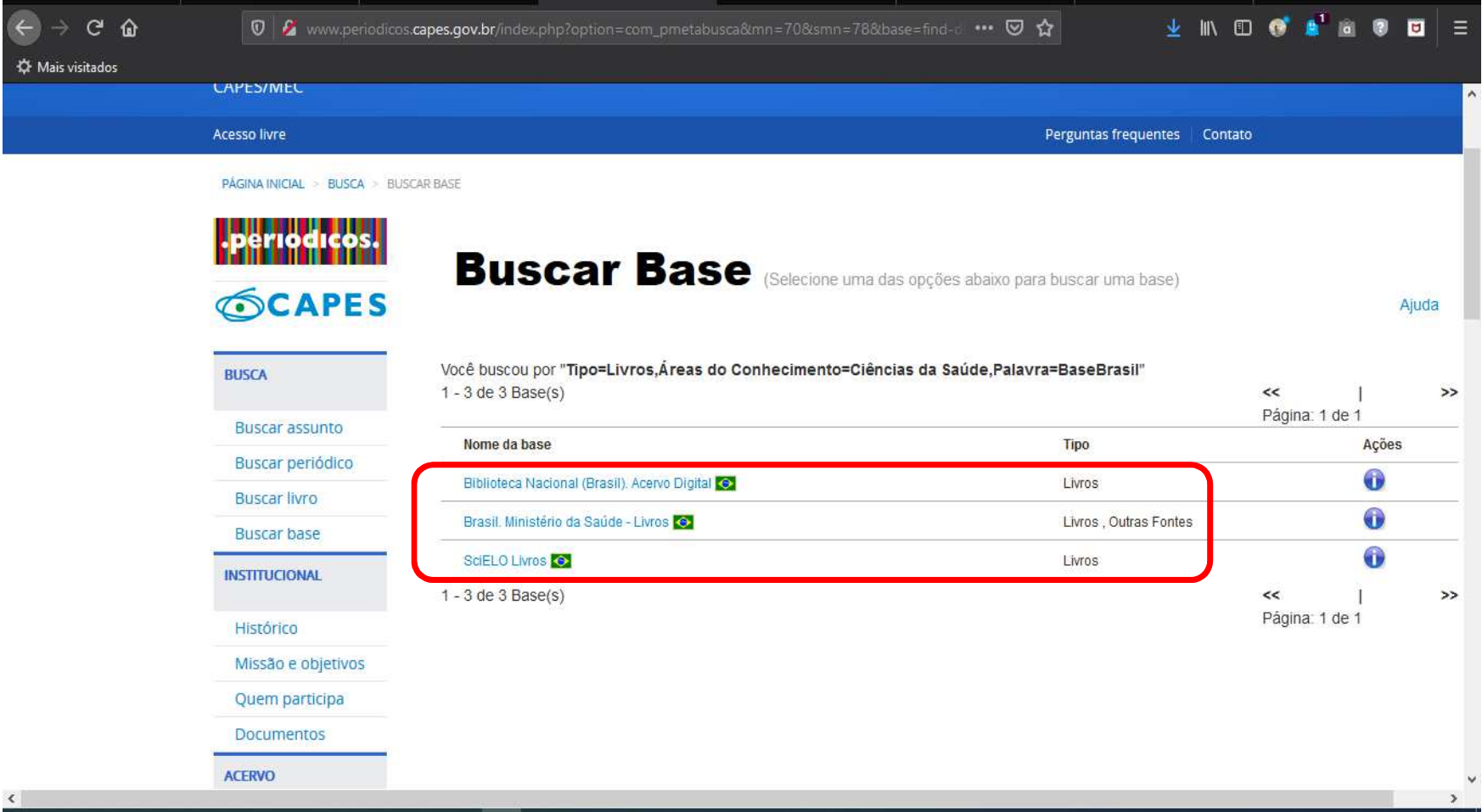

## **REFERÊNCIA**

- BRASIL. Ministério da Educação. **Portal de Periódicos** CAPES/MEC. Brasília, DF: CAPES/MEC, 2020. Disponível em: http://www.periodicos.capes.gov.br/index.php?option=com\_phome&Itemid=68. Acesso em: 17 maio 2020.
- SOUZA, Elaine Pereira de.**[Buscar livros]**.Destinatário: Renato de Sena Mendes, Coari, AM, 18 mar. 2020. email.